## **1 Batch Queuing (60 Punkte)**

Beantworten Sie die folgenden Fragen und notieren sie gegebenenfalls die Ausgaben der Befehle:

- 1. Was bedeutet der Begriff Batch Queuing?
- 2. Welche Aufgaben hat ein Batch-Queuing-System?
- 3. Nennen Sie drei Beispiele für Batch-Queuing-Systeme.
- 4. Welches Batch-Queuing-System wird auf dem Cluster verwendet?
- 5. Machen Sie sich mit der Manpage von sbatch vertraut. Beschreiben Sie die Funktionsweise des Kommandos.
- 6. Wie lassen sich die aktuellen Jobs und deren Status anzeigen?
- 7. Machen Sie sich mit dem Befehl sview vertraut. Beschreiben Sie die wichtigsten Vorteile gegenüber dem vorigen Punkt.
- 8. Gibt es eine Möglichkeit, einen bereits abgeschickten Job zu löschen (bevor oder während er läuft)? Wenn ja, wie?
- 9. Können auf dem Cluster mehrere Nutzer oder Jobs gleichzeitig denselben Knoten benutzen?
- 10. Finden Sie heraus wie Sie sich den detaillierten Status eines Jobs ausgeben lassen können.
- 11. Welche Scheduling-Verfahren sind bei dem auf dem Cluster benutzten System möglich? Welches wird benutzt? Erläutern Sie jedes der Verfahren kurz.
- 12. Finden Sie heraus, wie Sie einen einzelnen Knoten allokieren können. Allokieren Sie einen konkreten Knoten (z. B. west7), bauen Sie eine Verbindung zu diesem Knoten auf und führen sie hostname darauf aus.
- 13. Wie hoch ist das Timeout auf dem Cluster, bis alle Knoten wieder freigegeben werden?
- 14. Wie können Sie die Priorität Ihrer Jobs nachschauen? Können Sie diese verändern oder beeinflussen?
- 15. Welche unterschiedlichen Partitionen sind auf dem Cluster eingerichtet? Wie kann die zu benutzende Partition geändert werden?

## **2 Paralleles Starten eines Shell-Scripts (40 Punkte)**

1. Erstellen Sie ein Shell-Script timescript welches folgende Ausgabe auf stdout erzeugt:

HOSTNAME: TIMESTAMP

- **HOSTNAME:** Kurzer Hostname des Rechners, auf dem das Script ausgeführt wird (hostname --short).
- **TIMESTAMP:** Zeitstempel zur Zeit der Ausführung des Scripts in einem mindestens auf die Mikrosekunde genauen Format (date --iso-8601=ns).

(**Tipp:** Sehen Sie sich die Manpages von hostname und date an.)

- 2. Erstellen Sie ein Job-Script job\_script, das timescript gleichzeitig auf 4 Knoten mit je 4 Prozessen startet. Dabei soll als Ausgabe eine Datei timescript.out entstehen, die die Ausgabe von **jedem** Aufruf von timescript beinhaltet. Das Script soll mit sbatch job\_script aus der Shell aufgerufen werden können. (**Tipp:** srun, #SBATCH -N, #SBATCH -n)
- 3. Nachdem job script die Datei timescript.out geschrieben hat, soll es "fertig" ausgeben. Modifizieren Sie das Script so, dass dieses "fertig" in einer Datei mit dem Namen job\_script.out steht.
- 4. Führen Sie das Script mehrmals aus.
	- **Frage:** Was fällt Ihnen auf? Versuchen Sie Ihre Beobachtung zu erklären!
	- **Frage:** Könnte man die Datei timescript.out auch innerhalb des Scriptes timescript erzeugen? Falls ja: Wie? Falls nein: Warum nicht?

## <span id="page-1-0"></span>**3 Leistungsoptimierung (300 Punkte)**

Mittels iterativer Verfahren (Jacobi, Gauß-Seidel) soll die Poisson-Gleichung für folgende Fälle gelöst werden:

- I Störfunktion:  $f(x, y) = 0$ . Randbelegung:  $v(0,0) = v(1,1) = 1$  und  $v(1,0) = v(0,1) = 0$ . Alle Randwerte zwischen den Ecken sollen linear hochgerechnet werden. Die inneren Werte der Lösungsmatrix sollen auf Null gesetzt werden.
- II Störfunktion:  $f(x,y) = 2\pi^2 \sin(\pi x) \sin(\pi y)$ . Randbelegung:  $v(0,0) = v(1,1) = v(1,0) = v(0,1) = 0$ . Alle Randwerte zwischen den Ecken sollen ebenfalls auf Null gesetzt werden. Die inneren Werte der Lösungsmatrix sollen auf Null gesetzt werden.

Wir versetzen Sie jetzt in die typische Situation vieler Diplomanden und Doktoranden, die das Gebiet der parallelen Programmierung betreten: Gegeben ist der Code eines sequentiellen Programms. Er hat eine siebenstellige Zahl von Code-Zeilen, ist in einer Ihnen nicht bekannten Programmiersprache erstellt, außerdem ist er unkommentiert und der ursprüngliche Programmierer ist bereits verstorben. Immerhin aber haben Sie die Quellen (siehe Materialienseite).

Die Quellen beinhalten den kompletten Quelltext, einige weitere Informationen und ein unter Linux ausführbares Programm namens partdiff-seq. Verwenden Sie dieses

zum Testen des Verfahrens. Spielen Sie ein bisschen mit den Parametern und sehen Sie sich die beigelegten Referenzlösungen an.

Die Problemgröße *N* wird mittels der Variable interlines nach der Formel *N* = 9 + 8 · interlines − 1 berechnet. Dadurch wird die Ausgabe mit der Funktion DisplayMatrix() überschaubar, die immer genau 9 Zeilen und Spalten ausgibt. (**Tipp:** Verwenden Sie diese Ausgabe, um die Richtigkeit Ihrer Änderungen des Programms zu überprüfen.)

Im sequentiellen Code sind zwei Algorithmen zur Lösung des angeführten Poissonproblems implementiert [\(4.4\)](#page-6-0): Das Jacobi-Verfahren und das Gauß-Seidel-Verfahren. Ein Überblick über die mathematischen Grundlagen ist im Anhang gegeben.

In diesem Code sind einige Leistungsprobleme vorhanden, die Sie finden und beheben sollen. Das Programm sollte nach Ihren Änderungen ungefähr um einen Faktor von 10 schneller laufen. Gehen Sie dabei wie folgt vor, wobei die Auswirkung jeder Änderung auf die Laufzeit gemessen werden soll:

- 1. Kompilieren Sie das Programm mit verschiedenen Compiler-Optionen und -Optimierungen.
- 2. Profilen Sie das Programm mit Hilfe von gprof, um zeitintensive Funktionen zu identifizieren und zu optimieren.
- 3. Überprüfen und optimieren Sie die Speicherzugriffsmuster.
- 4. Überlegen Sie sich, ob die mathematischen Berechnungen optimal durchgeführt werden.

**Hinweis:** Ihre Änderungen sollten sich zum Großteil auf die calculate-Funktion beschränken. Nehmen Sie keine Optimierungen vor, die automatisch vom Compiler durchgeführt werden können (z. B. Elimination überflüssiger Variablen, Umsortierung von Codezeilen etc.).

Um gprof benutzen zu können, passen Sie das Makefile an, um partdiff-seq mit der -pg-Option zu kompilieren und zu linken. Lassen Sie danach das Programm laufen, wird eine Datei gmon.out geschrieben. Rufen Sie jetzt gprof ./partdiff-seq auf, um sich die aufgezeichneten Daten anzusehen. Erläutern Sie die Ausgabe.

Eine weitere Möglichkeit zur Leistungsanalyse bietet das Tool perf. Führen Sie Ihr Programm mit perf stat ./partdiff-seq aus um Performance-Statistiken zu erhalten. Erläutern Sie die Bedeutung der einzelnen Statistiken und mögliche Einüsse auf die Leistung Ihres Programmes.

Dokumentieren Sie Ihre Änderungen und messen Sie für jede Änderung die Verbesserung in der Programmlaufzeit. Die Programmlaufzeit können Sie mit Hilfe von time bestimmen, indem Sie einfach time ./partdiff-seq ... ausführen. Führen Sie partdiff-seq für Ihre Vergleichsmessungen wie folgt aus:

> ./partdiff-seq 1 2 64 1 2 10240 ./partdiff-seq 1 2 64 2 2 5120

**Wichtig:** Die Ergebnisse müssen vor und nach Ihren Änderungen identisch sein!

# **Abgabe**

Als Abgabe erwarten wir ein gemäß den Vorgaben benanntes komprimiertes Archiv, das ein gemäß den Vorgaben benanntes Verzeichnis mit folgendem Inhalt enthält:

- Eine Datei antworten.txt mit Ihren Antworten zu den Aufgaben 1 und 2.
- Die auf dem Cluster ausführbaren Shell- bzw. Job-Scripte timescript und job\_ script.
- Eine Datei timescript.out mit der Ausgabe eines Durchlaufs Ihres Scriptes (mit mehreren Prozessen).
- Eine Datei leistungsoptimierung.txt mit Ihren Ergebnissen zu Aufgabe [3.](#page-1-0)
	- **–** Beschreiben Sie die von Ihnen vorgenommenen Optimierungen und die dadurch erreichten Leistungsgewinne.
- Der überarbeitete Code des partdiff-seq-Programms im Unterverzeichnis pde.
- **Keine** Binärdateien.

Senden Sie das Archiv an [hr-abgabe@wr.informatik.uni-hamburg.de](mailto:hr-abgabe@wr.informatik.uni-hamburg.de).

## **4 Mathematischer Hintergrund**

Viele natürliche und technische Vorgänge lassen sich durch partielle Differentialgleichungen beschreiben. Ein Beispiel hierfür ist die Poisson-Gleichung. Mangels vorhandener analytischer Lösungsformeln muss man sich oft Methoden der numerischen Mathematik bedienen.

Hier gelangt man zunächst durch

- (i) Diskretisierung (Festlegung der interessanten Punkte im gewünschten Lösungsgebiet) und
- (ii) Ersetzen der Differentialquotienten durch Differenzenquotienten

zu einem System von linearen Gleichungen. Für die Berechnung des Lösungsvektors dieses Systems existieren direkte und indirekte Verfahren. Wegen der Nachteile der direkten Verfahren (Eliminationsverfahren wie z. B. die Gauß-Elimination), nämlich zu hohe algorithmische Komplexität einerseits und numerische Instabilität andererseits, bevorzugt man heute indirekte Verfahren, zum Beispiel Iterationsverfahren, bei denen man sich iterativ bis zu einer gewünschten Genauigkeit der exakten Lösung annähern kann (sofern das Iterationsverfahren konvergiert). Zwei dieser Iterationsverfahren werden hier kurz und pragmatisch vorgestellt.

## **4.1 Problemstellung**

Gegeben ist eine partielle Differentialgleichung der Form

$$
-u_{xx}(x,y) - u_{yy}(x,y) = f(x,y) \text{ mit } 0 < x, y < 1 \tag{1}
$$

Diese Darstellung wird als **Poisson-Problem** bezeichnet. *uii* ist die zweite Ableitung der Funktion *u* nach *i*. Die Funktion *f*(*x*, *y*) bezeichnet man als **Störfunktion**. Die Randwerte  $u(0, 0)$ ,  $u(0, 1)$ ,  $u(0, 0)$  und  $u(1, 0)$  sind gegeben. Gesucht wird  $u(x, y)$  für  $0 < x, y < 1.$ 

## **4.2 Diskretisierung**

Die Lösung der Poisson-Gleichung soll auf dem Gebiet  $[0, 1] \times [0, 1]$  berechnet werden. Einfachste Diskretisierung ist ein **äquidistantes quadratisches Gitter**.

Anzahl Intervalle in jeder Richtung: *N* Anzahl Punkte auf Gesamtgebiet (mit Rand):  $(N+1)^2$ Anzahl innerer Punkte: (*N* − 1) 2 Gitterweite *h*: 1/*N*

Dieses Gitter kann in einer  $(N + 1) \times (N + 1)$ -Matrix gespeichert werden. Jeder Eintrag in der Matrix repräsentiert einen Punkt des Gitters. Die Randpunkte des Gitters werden vor Beginn der Berechnung vorbelegt.

Beispiel:

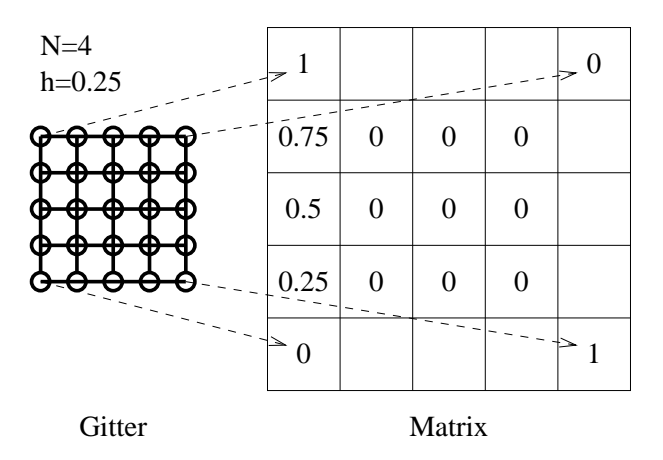

### **4.3 Übergang von Differential- zu Differenzenquotienten**

Wir definieren die inneren Gitterpunkte

$$
u_{i,j} := u(i * h, j * h) \text{ mit } i, j = 1, ..., N - 1
$$
 (2)

Die Ersetzung der partiellen Ableitungen aus (1) durch finite Differenzen zweiter Ordnung:

$$
u_{xx;i,j} := 1/h^2(u_{i+1,j} - 2u_{i,j} + u_{i-1,j})
$$
  

$$
u_{yy;i,j} := 1/h^2(u_{i,j+1} - 2u_{i,j} + u_{i,j-1})
$$

liefert ein **System von linearen Gleichungen** der Form:

$$
1/h^{2}(4v(i,j) - v(i-1,j) - v(i+1,j) - v(i,j-1) - v(i,j+1)) = f(i,j)
$$
\n(3)

### **Vorgehensweise zur Lösung des Systems linearer Gleichungen**

Darstellung von (3) in Matrixform:  $Au = h^2 f$  (Herleitung und Aufbau der Matrix A ist unbedeutsam für die Anwendung des Iterationsverfahrens.)

Exakte Lösung: *u* Näherung: *v* (soll iterativ berechnet werden, bis *v* nur noch minimal von *u* abweicht) Fehler:  $e = u - v$ Leider: *u* ist unbekannt, d.h. *e* ist nicht feststellbar. Aber: berechenbar sind

- **Residuum** *r* := *h* 2 *f* − *Av* (*r* ist der Betrag, um den die Näherung von *v* vom Originalproblem  $Au = h^2 f$  entfernt ist)
- **Norm des Residuums**  $\| r \|_{\infty} := \max | r(i, j) |$
- Zusammenhang:  $\| r \|_{\infty} = 0 \Longleftrightarrow e = 0$

Aus  $Au = h^2 f$  und  $Av = h^2 f - r$  erhält man durch Subtraktion  $Ae = r$ , bzw.  $e = A^{-1}r$ , genannt **Residuumsgleichung**.

#### **Zum Berechnen einer Näherung** *e*ˆ**für** *e***:**

Verwende in der Residuumsgleichung statt *A* die einfach zu invertierende Matrix *D* =  $(d_{i,j})$  mit  $d_{i,j} = 4\delta(i,j)$  ( $\delta$ : Kronecker-Symbol).

*D* ist die Matrix, die aus *A* durch Nullsetzen sämtlicher Nicht-Hauptdiagonalelemente hervorgeht.

### **Vorgehensweise:**

- 1. Initiales *v* <sup>0</sup> berechnen oder raten (einfachheitshalber gleich 0 setzen). Setze *i* = 0.
- 2. Setze  $i = i + 1$ . Berechne  $r^i$  mittels  $r^i = h^2 f Av^{i-1}$ .
- 3. Berechne  $\hat{e}$  mittels  $\hat{e} = D^{-1}r$ .
- 4. Berechne neue Näherung  $v^i = v^{i-1} + \hat{e}.$
- 5. Wenn  $\| r \|_{∞}$  *< Schranke*, Abbruch, sonst zu 2.

### <span id="page-6-0"></span>**4.4 Iterative Lösungsmethoden**

Prinzip: Erste Näherung raten, dann iterativ verbessern.

#### **Jacobi-Verfahren:**

Verwendet zwei Matrizen für *v*: Die Aktualisierung der neuen Werte erfolgt durch Betrachtung der alten Werte.

#### **Gauß-Seidel-Verfahren:**

Verwendet nur eine Matrix für *v*, d.h. neue Werte werden verwendet, sobald sie berechnet wurden.

### **4.5 Pragmatische Vorgehensweise**

Schema für das Programm zur Lösung der Poisson-Gleichung:

```
initialisiere Matrix (Ränder und innere Punkte)
solange (Maximum_Residuum > Schranke)
   über alle Zeilen DO
     über alle Spalten DO
        // berechne den Abtaststern
        star = v[m_old][x][y+1]- v[m_old][x-1][y] + 4*v[m_old][x][y] - v[m_old][x+1][y]
                                - v[m_{ol}] [x] [y-1];// berechne den Korrekturwert
        korrektur = (f(h*x,h*y) * h_square - star) / 4;// für Abbruchbedingung
        berechne Norm von Residuum
        berechne Maximum_Residuum
        // neue Belegung der Matrix
        v[m_new][x][y] = v[m_old][x][y] + korrektur;// Gauß-Seidel: m_new = m_old.
```
### **Literatur (begleitend und weiterführend)**

- Stoer, Bulirsch: Einführung in die numerische Mathematik II, Heidelberger Taschenbücher, Band 114, Springer
- William H. Press: Numerical Recipes in Pascal/C/Fortran, Cambridge, USA 1990